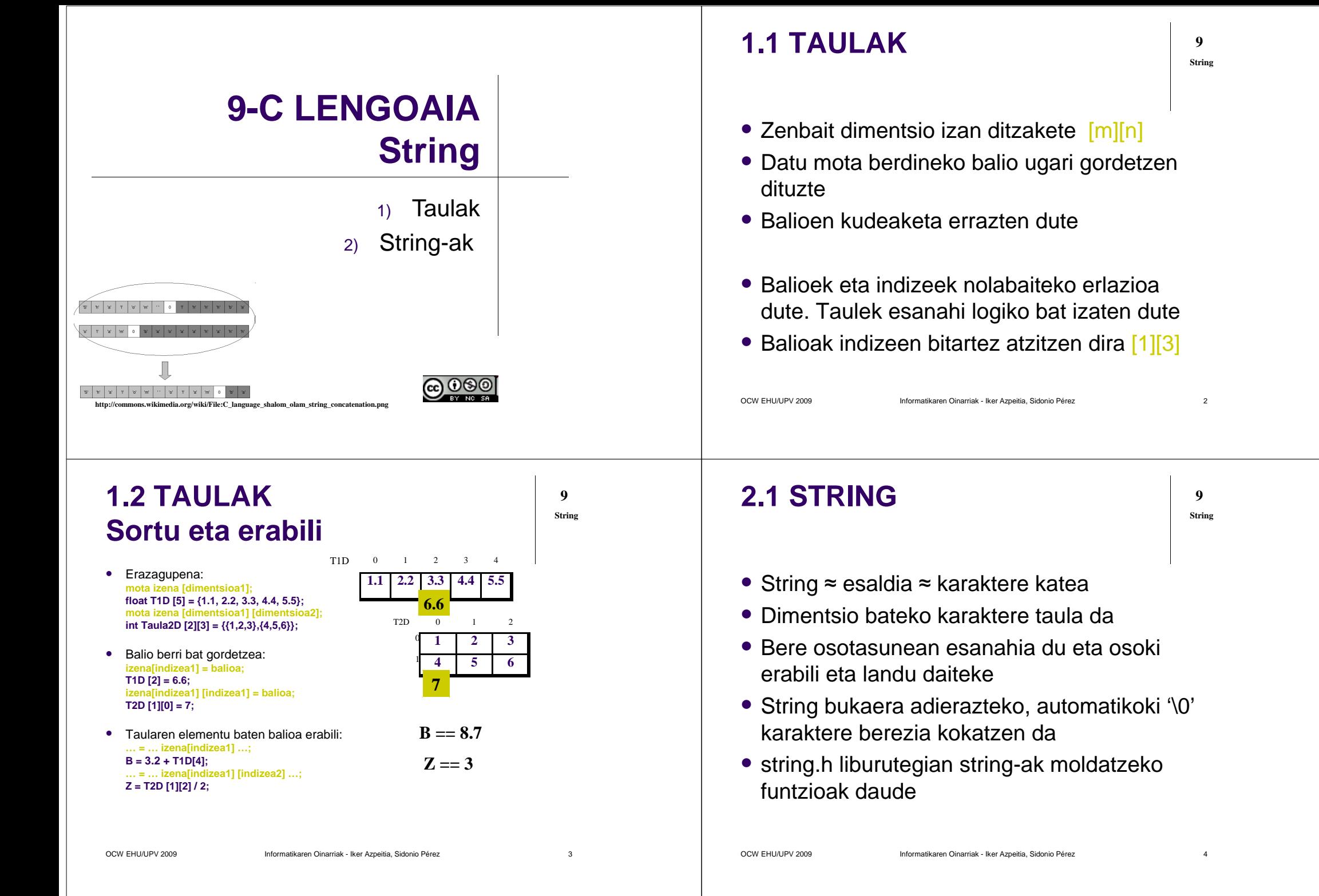

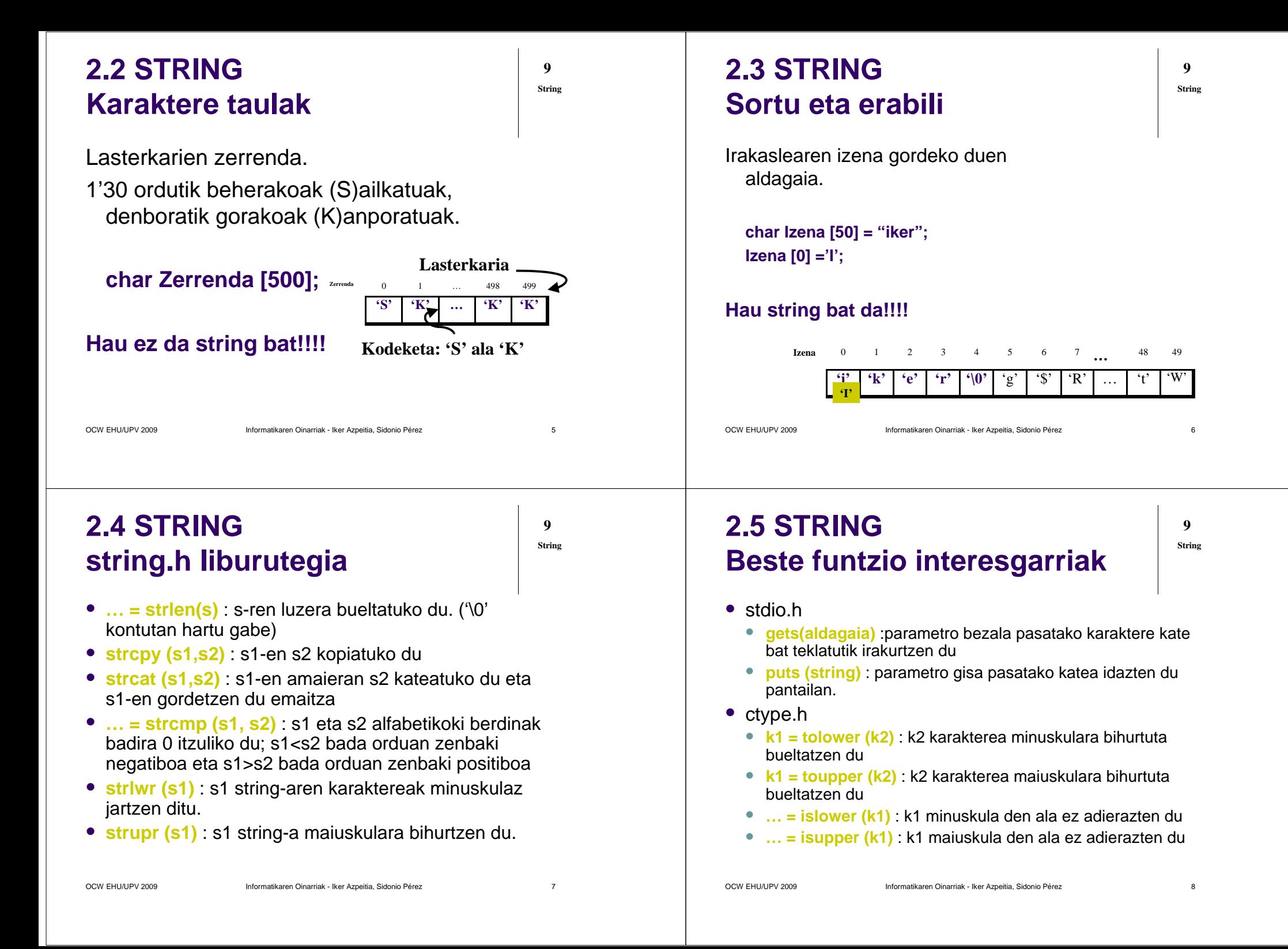

## **2.6 STRINGBeraz…**

char S1[40] , S2[50];

- Eleipena
	- S1 = "<del>Palir<mark>⁄</mark>dromoa d</del>a";
	- strcpy (S1, "Palindromoa da");
- Konparaketa
	- $\cdot$  S1 >  $\beta$ <sup>2</sup>
	- strcmp  $(S1, S2) > 0$

## **2.7 STRINGString Taulak**

 Taularen lerro bakoitza string bat da. **char Izenak [20][50]= {"Iker", "Ane", "mikel", … , "Jone", "María");Izenak [0] = "Ikerne";**Strcpy (Izenak [0], "Ikerne"); **Izenak [2][0] ='M'; 0 1 2 3 4 5 6 7 …48 49 0 'I' 'k' 'e' 'r' '\0'** 'g' '\$' 'R' … 't' 'W' **1 'A' 'n' 'e' '\0'** 'Y' '\0' 'E' 'ñ' … '#' 't' **'I' 'k' 'e' 'r' 'n' 'e' '\0'**

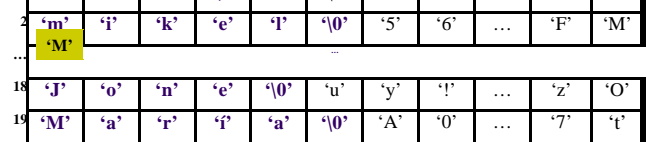

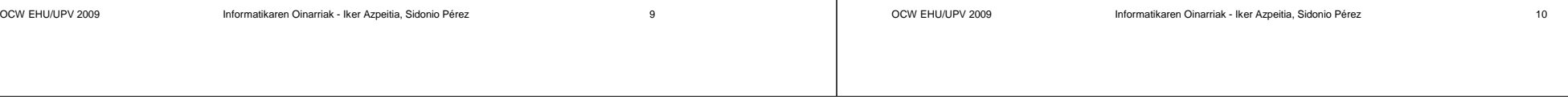

**9String**